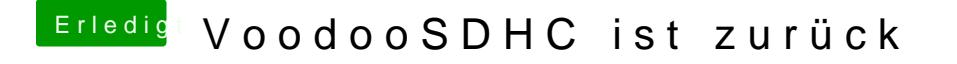

Beitrag von Medusalix vom 20. Oktober 2016, 10:16

Großes Dankeschön, funktioniert bei meinem ProBook 6570b einwandfrei Besitzt schließlich auch den gleichen JMicron Kartenleser mit den selben ID